## **Auf einen Blick**

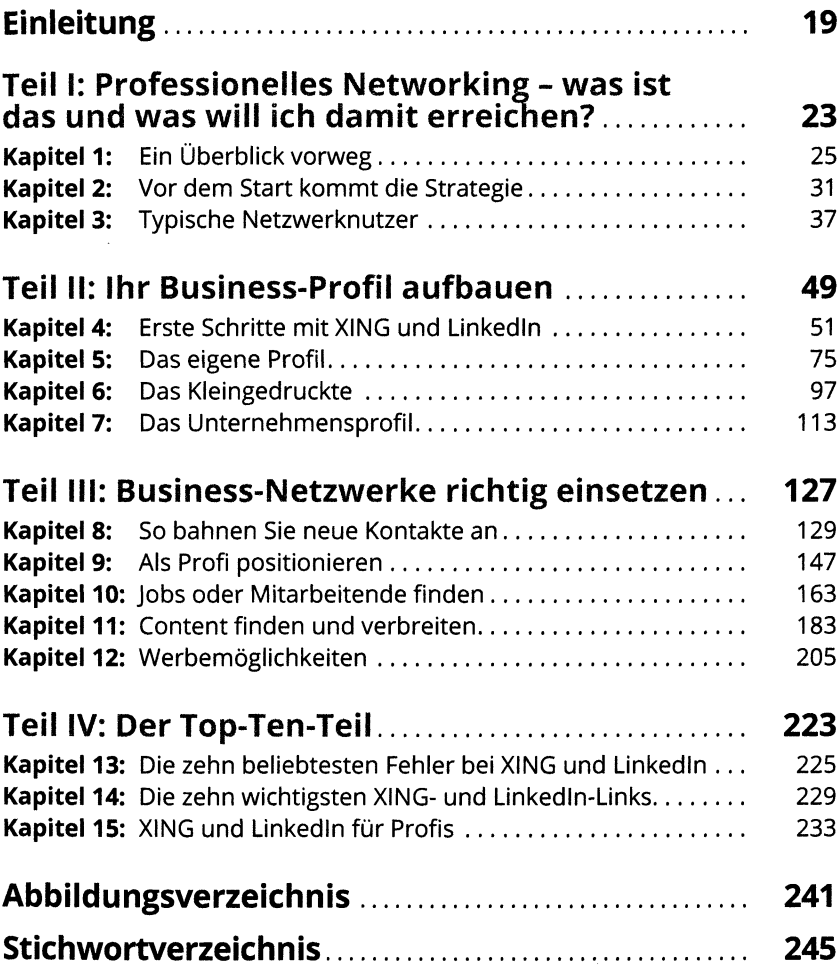

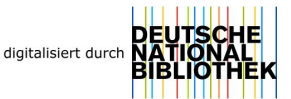

## Inhaltsverzeichnis

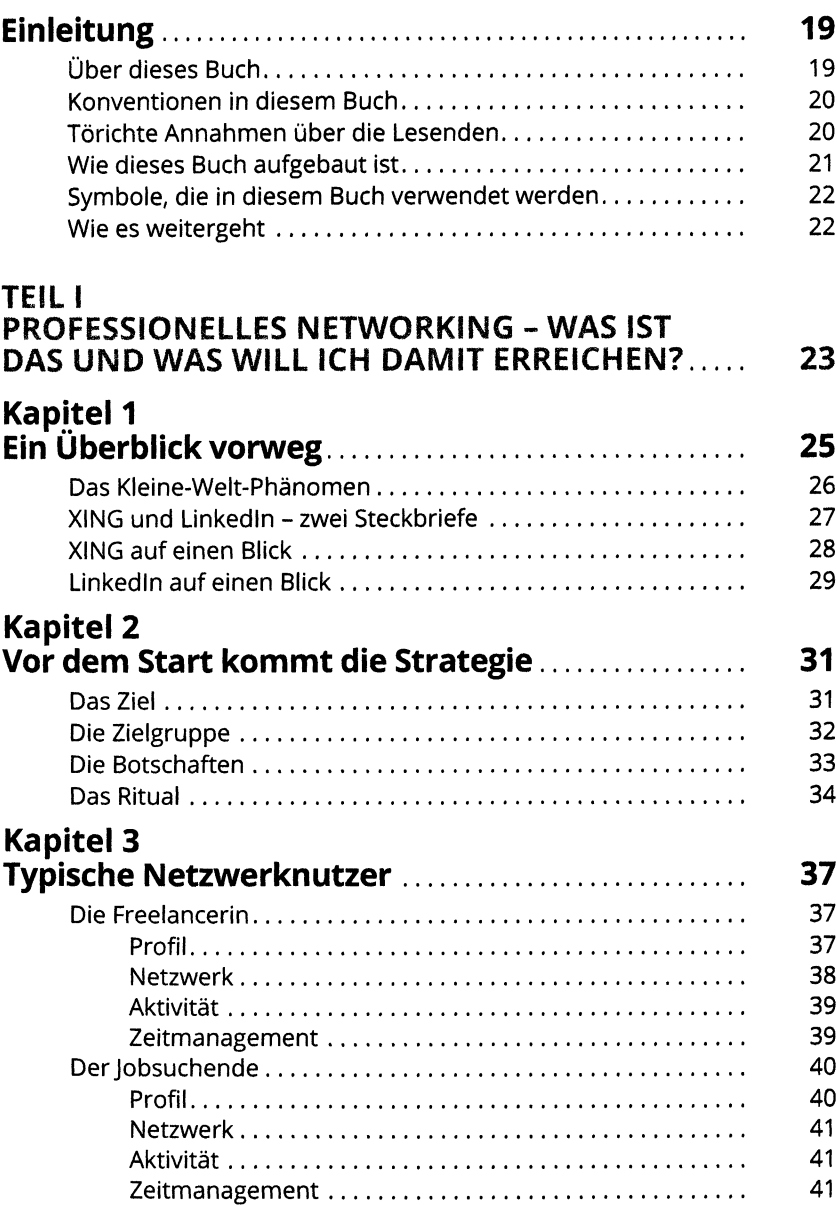

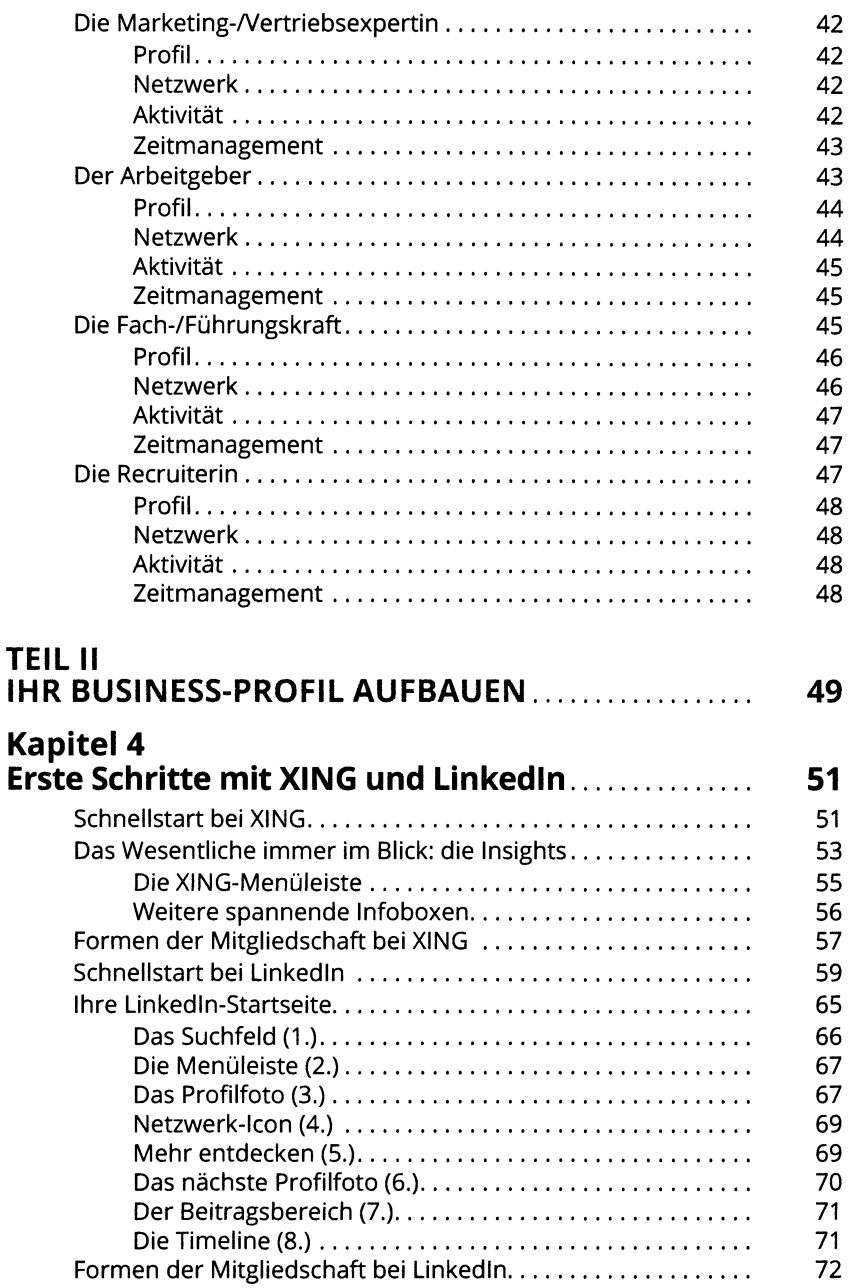

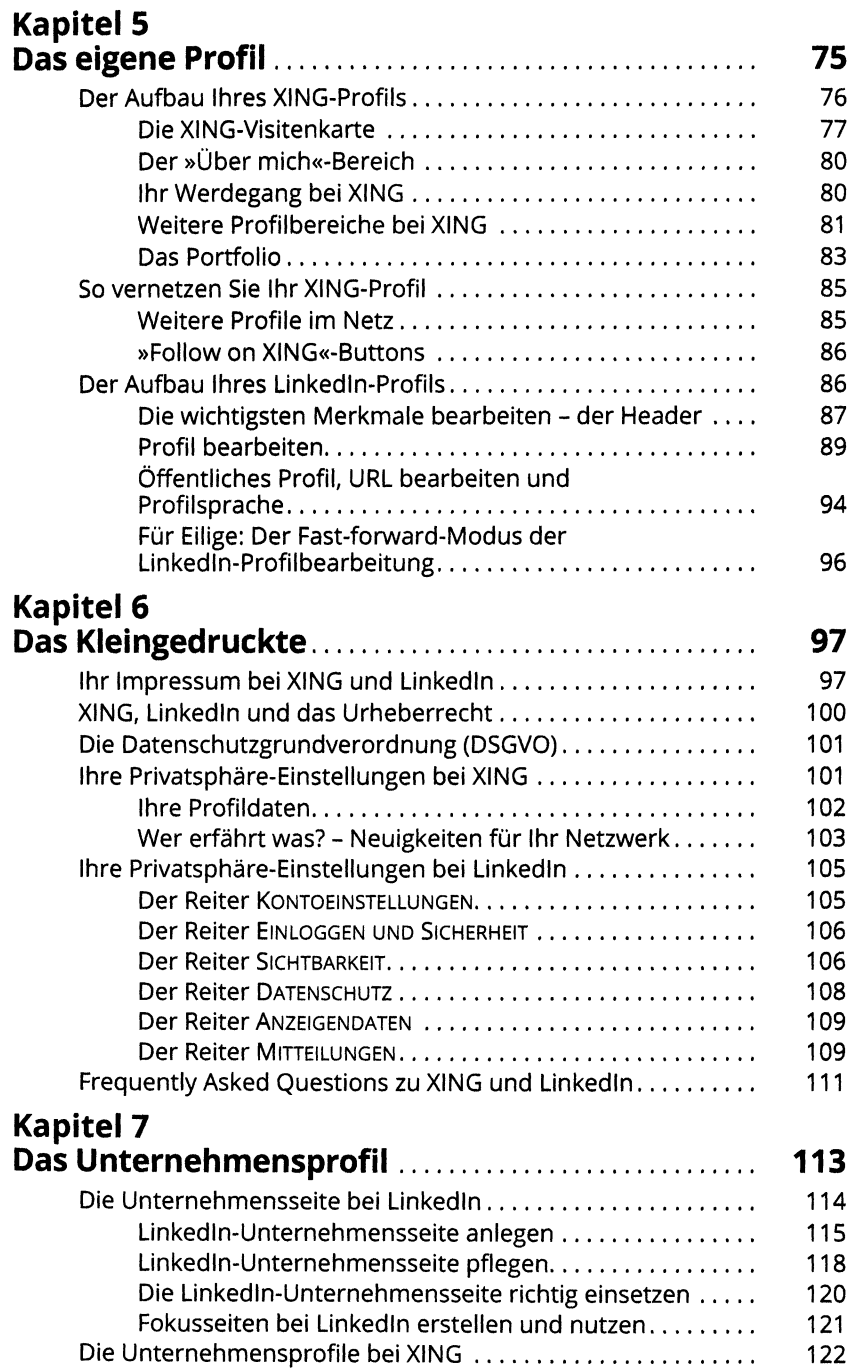

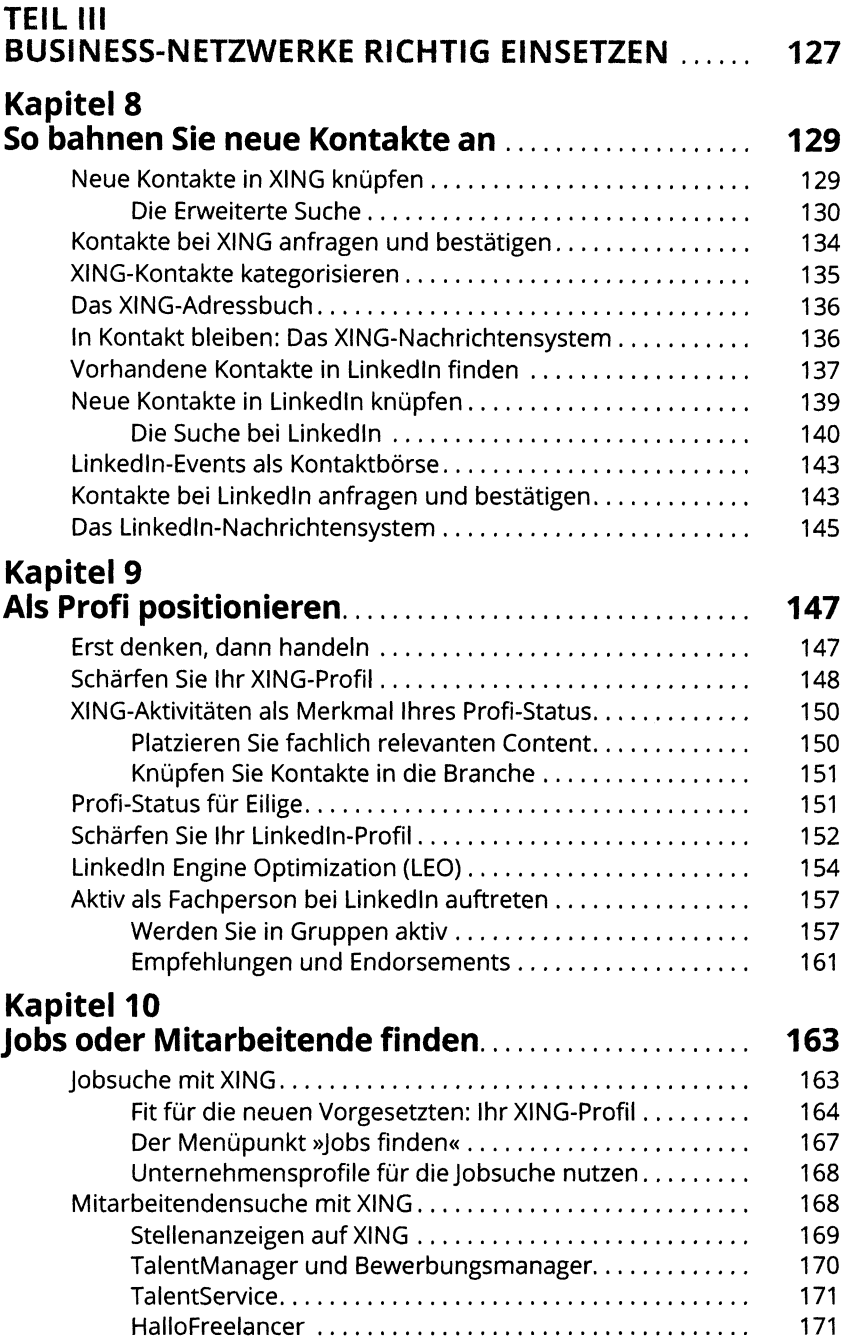

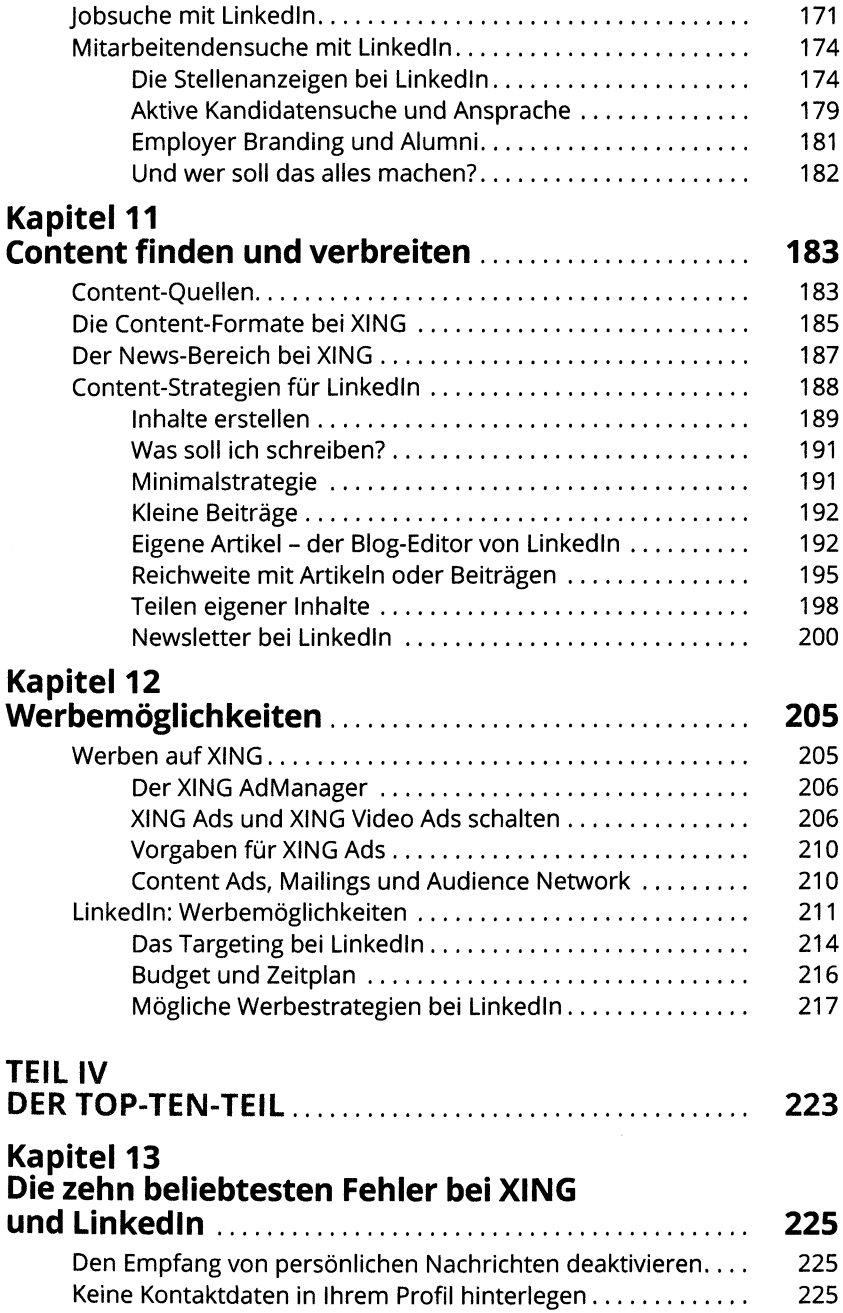

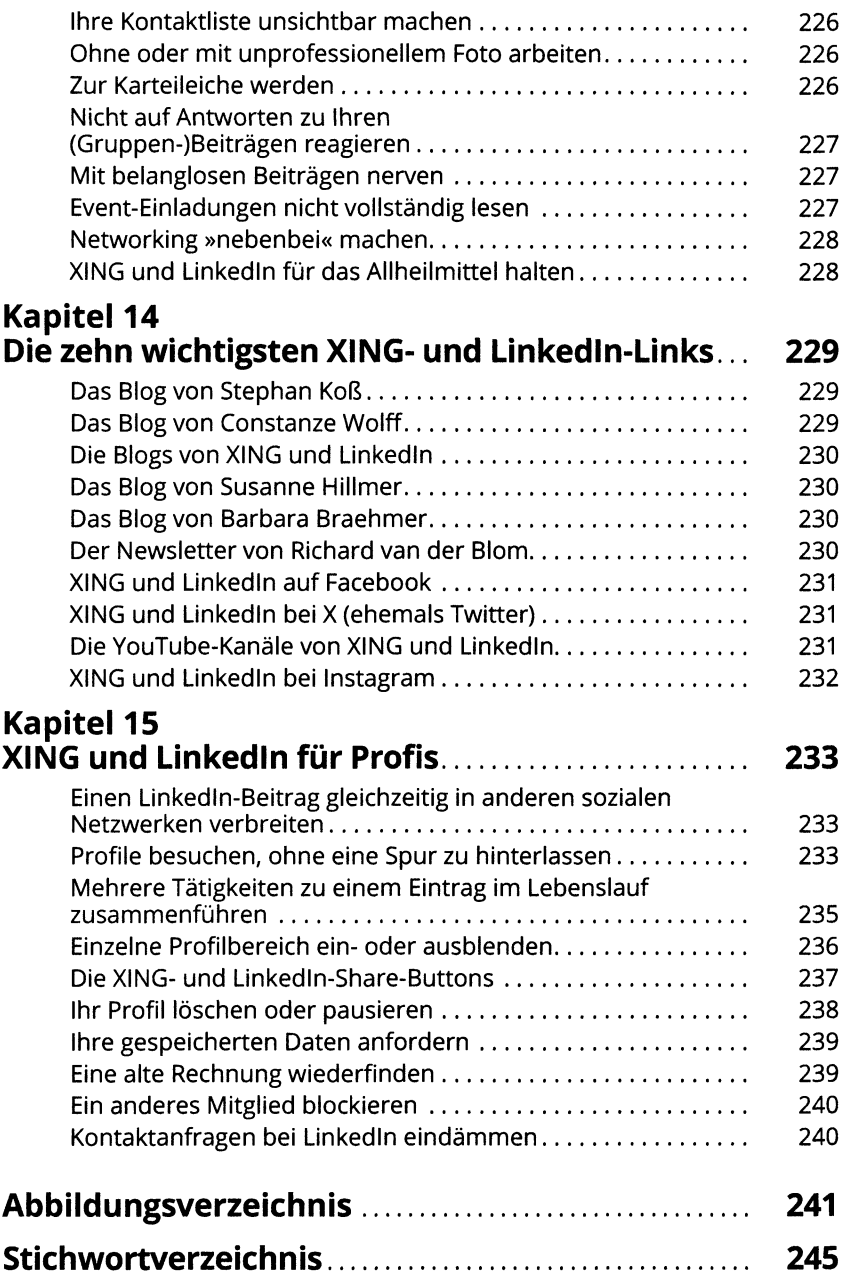